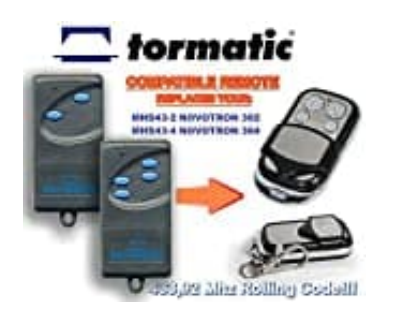

## **NOVOFERM NOVOTRON 302**

## **Programmierung**

## 1. **Programmierung von Kanal 1**

Drücke auf die ovale Taste, bis die Ziffer "1" erscheint.

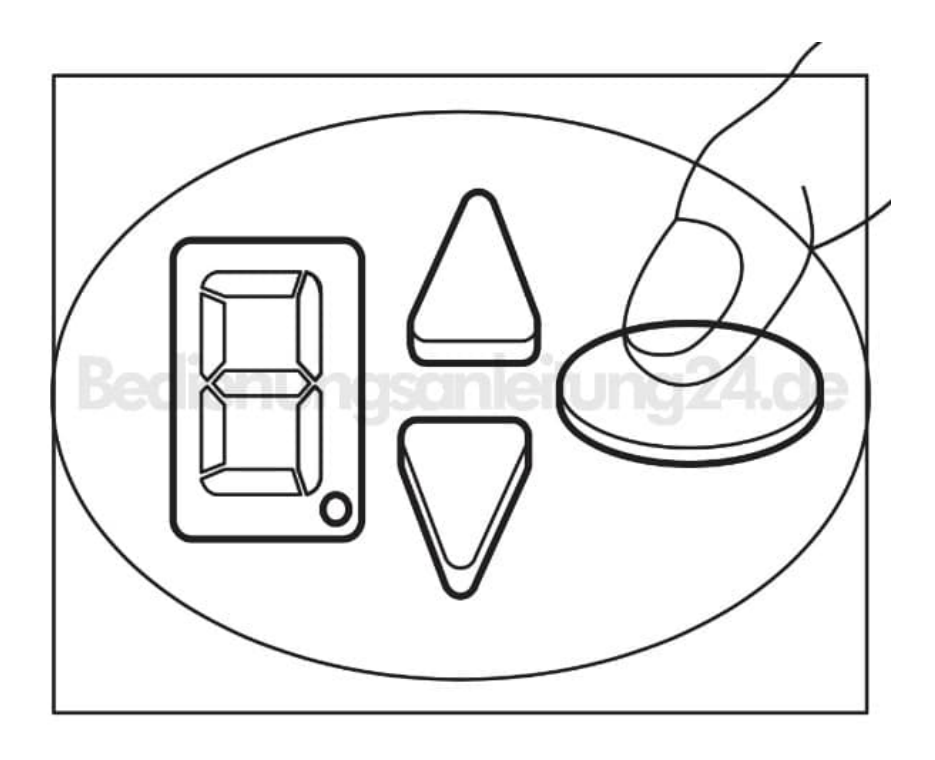

2. Nehme die neue Fernbedienung und drücke für mindestens 2 Sekunden die Taste "1". Das Lämpchen des Displays blinkt, was anzeigt, dass die Programmierung erfolgreich war.

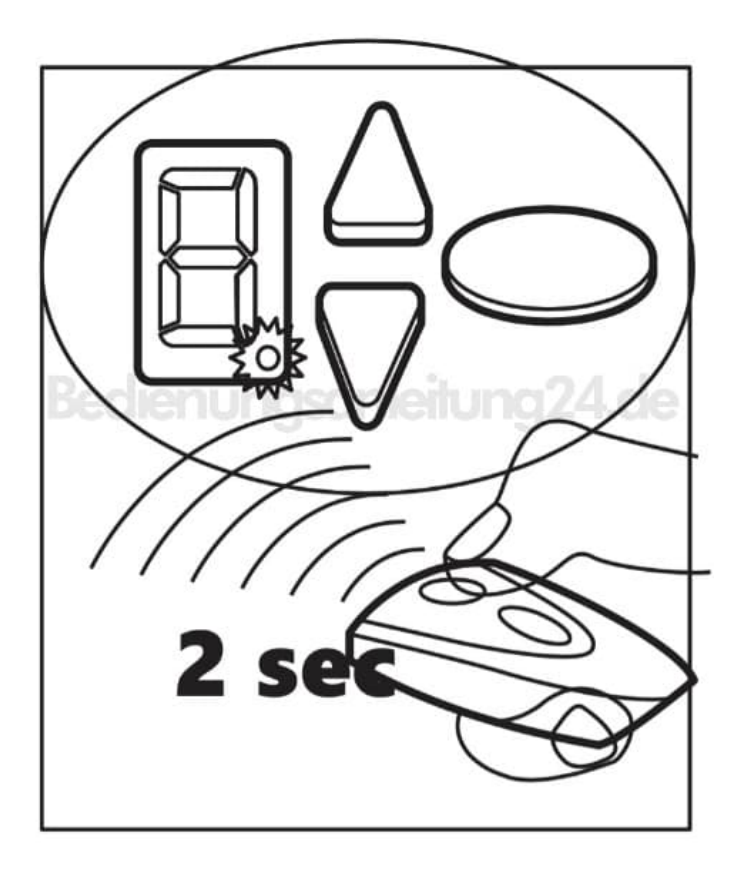

## 3. **Programmierung von Kanal 2**

Drücke auf die ovale Taste, bis die Ziffer "1" erscheint.

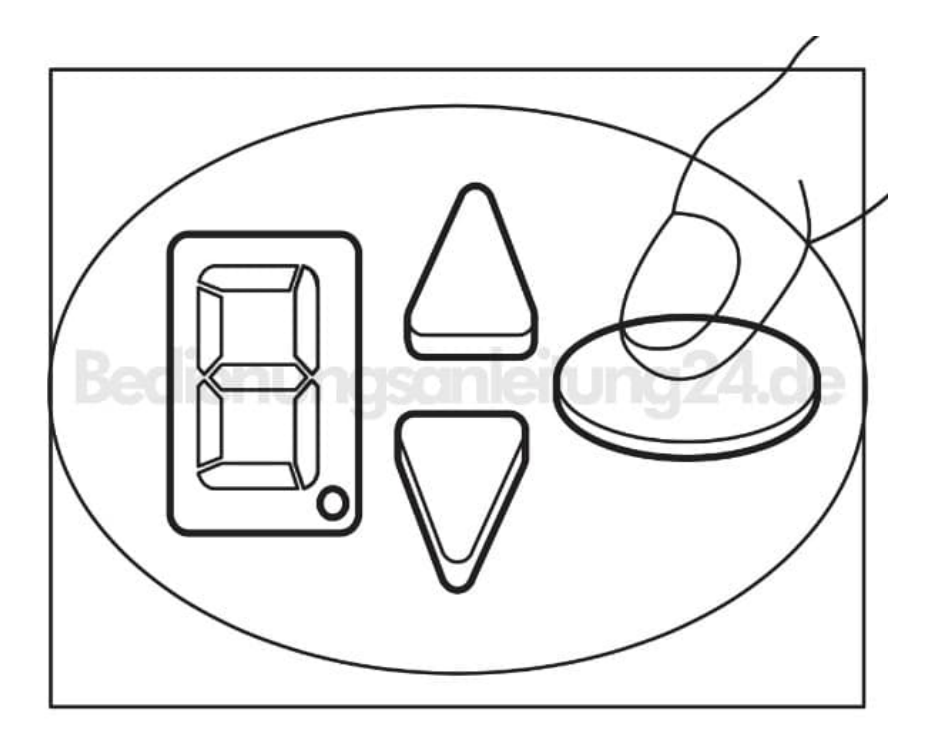

4. Drücke für mindestens 2 Sekunden die Taste "2". Das Lämpchen des Displays blinkt, was anzeigt, dass die

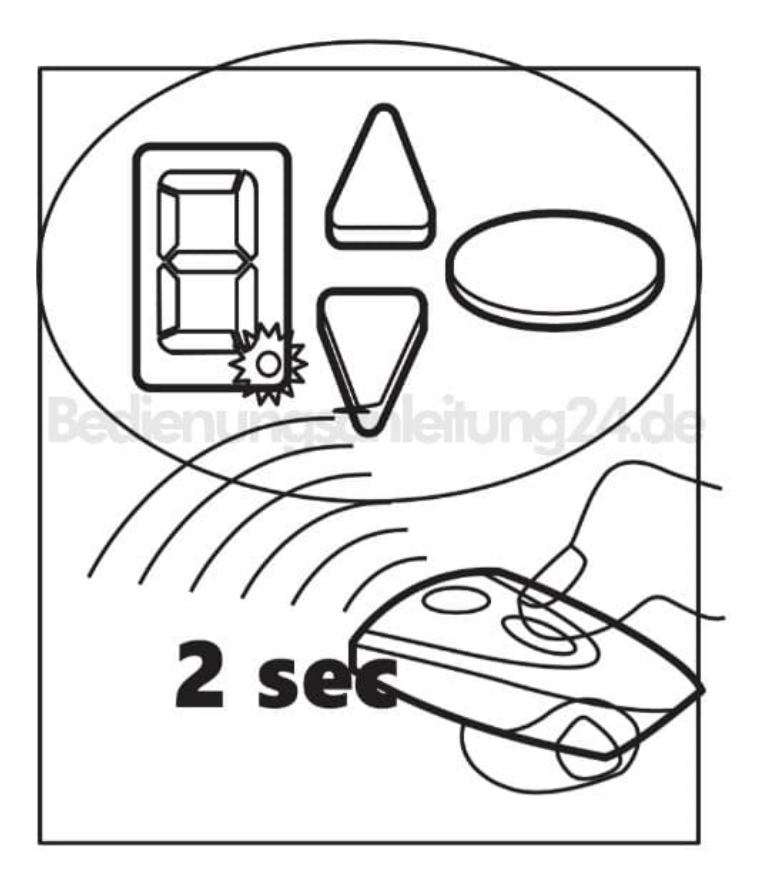

5. Beende den Vorgang, indem du wieder auf die ovale Taste drückst, bis die Ziffer "0" erscheint.

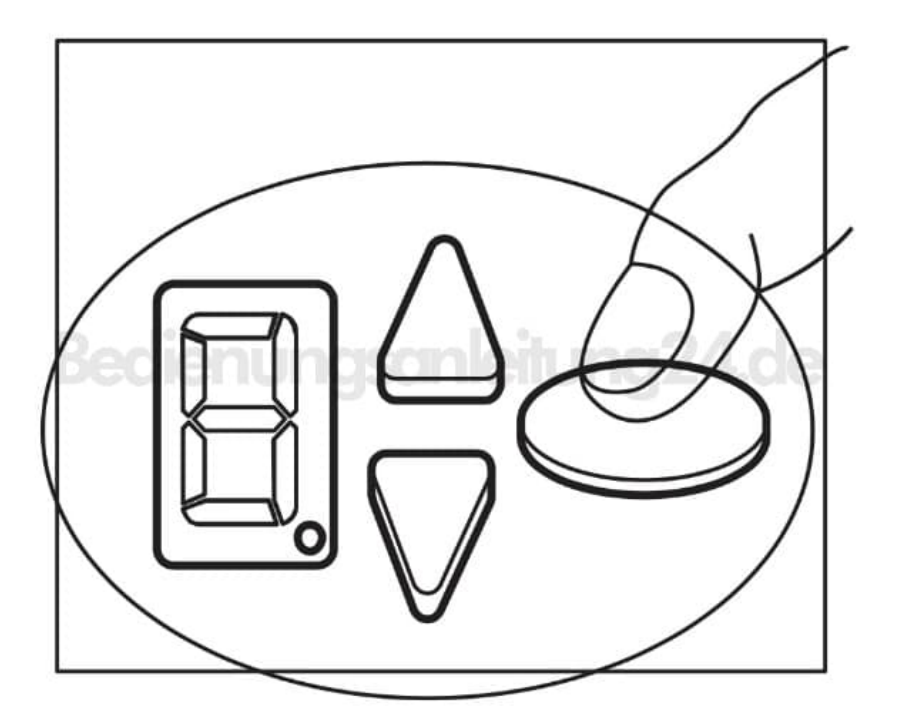

[Diese PDF Anleitung wurde bereitgestellt von Bedienungsanleitung24.de](https://www.bedienungsanleitung24.de) Keine Haftung für bereitgestellte Inhalte. Die Richtigkeit der Inhalte wird nicht gewährleistet.